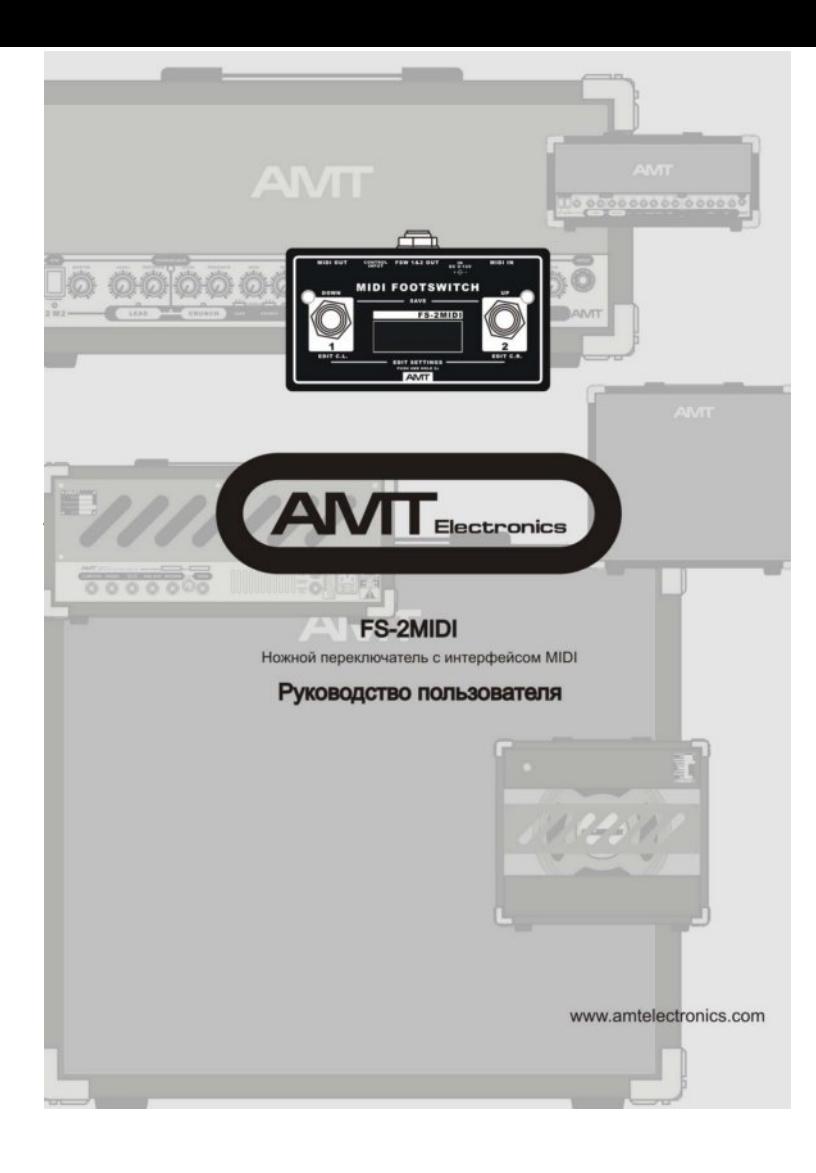

### Указания по технике безопасности

ВНИМАНИЕ! Внутри устройства нет частей, которые пользователь может отремонтировать самостоятельно. Ремонт устройства может осуществляться только квалифицированными специалистами.

ПРЕДУПРЕЖДЕНИЕ! Во избежание возникновения неисправностей, устройство не должно подвергаться воздействию дождя или влаги и внутрь устройства не должна попадать вода или другая жидкость. Не ставьте на устройство заполненные жидкостью сосуды, например, вазы и т.п.

Этот символ указывает на важную информацию об эксплуатации прибора и его обслуживании, содержащуюся в сопроводительной документации.

Внимательно ознакомьтесь с инструкцией по эксплуатации.

- 1. Сохраняйте руководство пользователя.
- 2. Обращайте внимание на предупреждающее указание.
- 3. Соблюдайте все указания по эксплуатации.
- 4. Для протирки прибора используйте только сухую салфетку, предварительно выключив прибор и отключив его от сетевого адаптера.
- 5. Не устанавливайте прибор вблизи от источников тепла, избегайте попадания на прибор прямых солнечных лучей.
- 6. Прокладывайте сетевой кабель таким образом, чтобы на него нельзя было наступить, а также избегайте его соприкосновения с острыми углами и т.п. В том случае, если сетевая вилка или штепсельная розетка сетевого адаптера служит для отключения устройства от сети, они должны быть легко доступны.
- 7. Используйте только рекомендованные производителем дополнительные приборы и принадлежности.
- 8. Отключайте прибор от сетевого адаптера во время грозы.
- 9. Все работы, связанные с ремонтом прибора, должны производиться только квалифицированным сервисным персоналом.
- 10. ВНИМАНИЕ! Все сервисные указания предназначены исключительно для квалифицированного персонала. Не выполняйте ремонтные работы, не описанные в инструкции по эксплуатации. Ремонтные работы должны выполняться только квалифицированными специалистами.

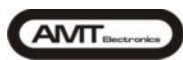

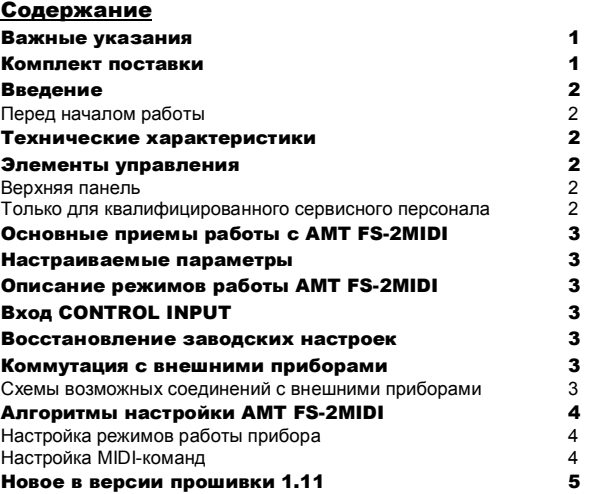

#### ВАЖНЫЕ УКАЗАНИЯ!

НЕСОБЛЮДЕНИЕ СЛЕДУЮЩИХ УКАЗАНИЙ МОЖЕТ ПРИВЕСТИ К ПОВРЕЖДЕНИЮ ВАШЕГО ПРИБОРА. НА ПОВРЕЖДЕНИЯ, ВОЗНИКШИЕ В РЕЗУЛЬТАТЕ НЕСОБЛЮДЕНИЯ ЭТИХ УКАЗАНИЙ, ГАРАНТИЯ НЕ РАСПРОСТРАНЯЕТСЯ.

- При транспортировке или хранении изделия в условиях отрицательных температур перед включением необходимо выдержать прибор при комнатной температуре в оригинальной упаковке в течение 2-х часов, НЕ МЕНЕЕ!
- Ø Для подключения ножного переключателя FS-2MIDI с интерфейсом MIDI (далее в тексте: FS-2MIDI) к другим приборам используйте исключительно кабели, предназначенные для данного типа соединений.
- Ø Ни в коем случае не используйте другие кабели, например: акустические, и т.п.

ПОДКЛЮЧЕНИЕ FS-2MIDI к сетевому адаптеру:

- Ø Подключение производить ТОЛЬКО ПОСЛЕ ОКОНЧАНИЯ всех соединений!
- Ø Перед подключением FS-2MIDI к сетевому адаптеру убедитесь в том, что корпус, соединительный кабель и штепсельная вилка сетевого адаптера не имеют повреждений: порезов, трещин, вмятин и т.п. и находятся в исправном состоянии.
- Ø Для подключения FS-2MIDI к сетевому адаптеру сначала вставьте низковольтный разъём сетевого адаптера в соответствующее гнездо на задней панели FS-2MIDI, а затем включите адаптер в розетку питающей электросети.

ОТКЛЮЧЕНИЕ FS-2MIDI от сетевого адаптера:

Ø Для отключения FS-2MIDI от сетевого адаптера сначала отключите сетевой адаптер от питающей электросети, а затем отключите его низковольтный разъём от гнезда на задней панели прибора.

## КОМПЛЕКТ ПОСТАВКИ

В комплект поставки изделия входят:

- 1. FS-2MIDI 1шт.
- 2. Руководство пользователя **1**шт.
- 3. Коробка упаковочная 1шт.
- 4. Гарантийный талон 1111 году 100 году 100 году 100 году 100 году 100 году 100 году 100 году 100 году 100 году 100 году 100 году 100 году 100 году 100 году 100 году 100 году 100 году 100 году 100 году 100 году 100 году 10

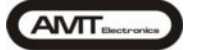

#### ВВЕДЕНИЕ

АМТ FS-2MIDI ориентирован на эксплуатацию в студийной и концертной деятельности.

AMT FS-2MIDI представляет собой двухкнопочный ножной переключатель с возможностью управления переключениями по MIDI-интерфейсу.

С помощью FS-2MIDI можно объединить приборы со стандартными разъемами управления от ножного переключателя и практически любые современные устройства, имеющие MIDI-интерфейс, в единый комплекс, в котором переключение нужных пресетов или каналов всех устройств одновременно будет осуществляться одним нажатием кнопки.

### FS-2MIDI позволяет:

- осуществлять переключение каналов внешних устройств, имеющих

соответствующий разъем управления, посредством ножных переключателей или управляющих команд MIDI.

- осуществлять управление настройками внешних устройств, имеющих MIDIинтерфейс, в зависимости от текущего состояния прибора.

# Особенности FS-2MIDI:

- ü Работа с MIDI-устройствами на одном из шестнадцати MIDI-каналах (настраивается пользователем);
- ü Выбор пользователем типа управляющих MIDI-команд: Control Change (CC) или Program Change (PC);
- Настройка для каждого состояния прибора любой СС или РС команды, от  $0 \text{ no } 127$
- ü 3 режима работы прибора;
- ü Дисплей, отображающий все действия пользователя;
- ü Все параметры и настройки и состояние прибора сохраняются в энергонезависимой памяти и мгновенно восстанавливаются при включении устройства;
- Дополнительный разъем для подключения некоторых педалей производства AMT Electronics, позволяющий использовать устройство как конвертор в MIDI;
- Малые масса и габариты.

Внимание! AMT FS-2MIDI, как и любые приборы высокого класса, требовательны к качеству источника питания. Настоятельно рекомендуем использовать для питания устройства адаптер, удовлетворяющий необходимым требованиям качества (рекомендуется AC/DC Adapter SA09DC-9V 1,11A или AC/DC Adapter SA12DC-12V 1,25A).

# Перед началом работы

Для обеспечения безопасности транспортировки прибор был тщательно<br>упакован на предприятии-изготовителе. Однако, если картонная упаковка повреждена, необходимо немедленно проверить прибор на отсутствие внешних повреждений.

- $\triangleright$  При наличии повреждений НЕ посылайте прибор в адрес предприятия-изготовителя, а сообщите продавцу или транспортному предприятию, т.к. в противном случае Вы теряете право на возмещение ущерба.
- Ø Во избежание повреждений при хранении и транспортировке, всегда используйте оригинальную упаковку.
- Ø Не позволяйте детям играть с прибором и упаковочными материалами.
- Пожалуйста, утилизируйте все упаковочные материалы безвредным для окружающей среды способом.
- Ø Во избежание перегрева прибора, обеспечьте достаточный приток воздуха к нему, не накрывайте его и не размещайте вблизи от других излучающих тепло приборов.
- Ø Эксплуатация вблизи мощных радиопередатчиков и источников высокочастотных сигналов может привести к сбоям в работе MIDI-интерфейса. В данном случае увеличьте расстояние между прибором и передатчиком и используйте высококачественные экранированные кабели для соединения с другими приборами.

# **AMT**

#### Технические характеристики

#### Выход FSW 1&2 OUT

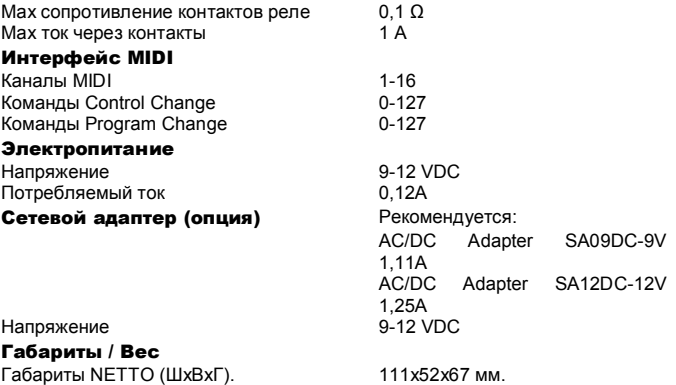

Масса NETTO 0,21 кг. глава гол.<br>Габариты GROSS (ШхВхГ). Прибл. 125х8<br>Масса GROSS Масса GROSS Прибл. 0,3 кг.

Используйте только рекомендованные производителем дополнительные приборы и принадлежности.

# ЭЛЕМЕНТЫ УПРАВЛЕНИЯ

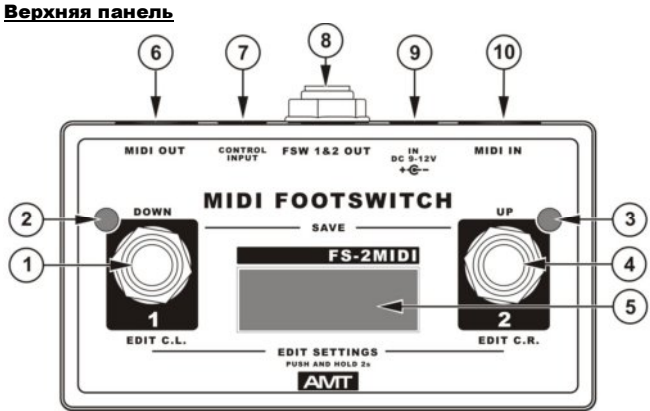

- 1. **1 / DOWN / EDIT C.L.**  $-$  левая кнопка ножного переключателя, используется для управления коммутации контактов **TIP-SLEEVE** в разъеме **FSW 1&2 OUT** в основном режиме. В режиме настройки параметров – уменьшение настраиваемого параметра.
- 2. Индикатор замкнутого состояния контактов **TIP-SLEEVE** в разъеме **FSW 1&2 OUT**.
- 3. Индикатор замкнутого состояния контактов **RING-SLEEVE** в разъеме **FSW 1&2 OUT**.
- 4. **2 / UP / EDIT C.R.** правая кнопка ножного переключателя, используется для управления коммутации контактов **RING-SLEEVE** в разъеме **FSW 1&2 OUT** в основном режиме. В режиме настройки параметров – увеличение настраиваемого параметра.
- 5. Индикатор.
- **6. MIDI OUT** выход MIDI-интерфейса прибора.
- 7. CONTROL INPUT входной разъем для подключения устройств производства AMT, имеющих соответствующий выходной разъем.
- 8. FSW 1&2 OUT выход управления каналами устройств, оснащенных разъемами управления (соединение 3-проводным кабелем с разъемами "стерео-джек" 6,3мм).
- 9. IN DC 9-12V разъем для подключения сетевого адаптера.
- 10. MIDI IN вход MIDI-интерфейса прибора.

#### Только для квалифицированного персонала.

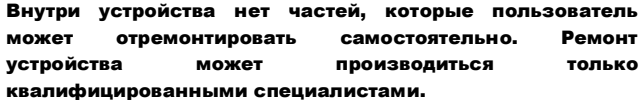

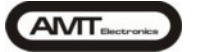

#### <u>ОСНОВНЫЕ ПРИЕМЫ РАБОТЫ С АМТ FS-2MIDI</u>

Переключение и настройка устройства осуществляется с помощью двух<br>кнопок ножных переключателей. Различается несколько видов нажатий:

- короткое нажатие одной кнопки (время удержания кнопок не должно превышать 1,5с) - используется для оперативной смены текущего состояния в основном режиме, или изменения значений параметров в режиме настройки;

- короткое одновременное нажатие двух кнопок (время удержания кнопок не должно превышать 1,5с) - используется для подтверждения введенных данных

должно прехода к следующему параметру в режиме настройки;<br>или перехода к следующему параметру в режиме настройки;<br>- длинное нажатие одной кнопки (время нажатия превышает 1,5с) - в основном режиме используется для входа в режим настройки команды,<br>сопоставленной данной кнопке: в режиме настройки используется для ускоренного пролистывания значения устанавливаемого параметра;

. длинное нажатие обеих кнопок одновременно (время нажатия превышает<br>:) – из основного режима – вход в настройку режимов работы прибора.  $1.5c$ 

#### НАСТРАИВАЕМЫЕ ПАРАМЕТРЫ

Прибор позволяет достаточно гибко настраиваться. предоставляя пользователю возможность максимально эффективно работать с имеющимся у него оборудованием. Основные настройки приведены ниже (алгоритмы

него ооорудованием. Основные нестройствовались приведены в приложении):<br>приведены в приложении):<br>1. Номер MIDI-канала (от 1 до 16) – позволяет настроить канал MIDI, на котором будет производиться прием и передача MIDI-сообщений.

2. Тип команды: CC (Control Change) или PC (Program Change).<br>Пользователь может по своему усмотрению, в зависимости от удобства или применяемого MIDI-оборудования изменить тип управляющей команды. При этом устройство будет игнорировать иные входящие команды.<br>3. Режим работы (OP.2c, OP.3c, OP.4c - по умолчанию).

#### **ОПИСАНИЕ РЕЖИМОВ РАБОТЫ AMT FS-2MIDI**

**Режим ОР.4с** - основной режим, предполагающий алгоритм работы обычного пассивного 2-кнопочного ножного переключателя, в котором реакция на каждое нажатие левого ("1", поз. 1) или правого ("2", поз. 4) ножного переключателя приводит к изменению состояния коммутации в разъеме «FSW 182 OUT».

 $1 \alpha Z$  (Die  $2 \alpha Z$ ) (Pablic De Die Maximum CP. 4c)<br>  $1 \alpha Z$  (Pablic DC, назначенные на соответствующую кнопку, с параметром от 0 до 63 будут<br>
Команды СС, назначенные на соответствующую кнопку, с параметром от 0 до 63 буду формироватося соответствующие мемандентося с параметрами о «вывно сомоу и так-

(включение), при этом на дисплее отображается номер переданной команды CC (С.XXX, где<br>XXX – номер команды PC будут выполнять действия в соответствии с произведенными настройками –<br>включению и выключению левого ("1") и пр команды PC, при этом на дисплее отображается номер переданной команды PC (P.XXX, где команды т о, при отом т

Режим ОР.3с - специальный режим работы, введенный для корректного управления устройствами, имеющими 3 канала (например, AMT SS-10), а TAKKE КОРРЕКТНОГО ПРЕОбразования состояния внешних педалей через разъем<br>«Control Input» (таких как AMT BC-1, AMT SS-20 v2) в MIDI-команды. Алгоритм работы от ножных переключателей не отличается от режима ОР.4с. но посылаемые MIDI-команды однозначно характеризуют включенный в данный момент один из трех каналов (как правило, это Clean, Drive High, Drive Low)

<u>Редолла с мили в режиме ОР-36:</u><br>
Команды СС, назначенные на соответствующий канал внешнего устройства (Clean, Drive<br>
Нідh, Drive Low), с параметром от 64 до 127 будут устанавливать состояние левого ("1") и<br>
правого ("2" « гом и ади ответнитель без изменения состояния мани (команда Drive High или Drive Low переключатель без изменения состояния правого, а команда Drive High или Drive Low переводит левый переключатель в активное состояние, .<br>«0», соответствующая каналу, из которого переходит переключение; вторая команда СС с «параметром «127», соответствующая каналу, в который происходит переключение. На<br>дисплее отобразится номер второй переданной команды СС (с.XXX, где XXX – номер<br>команды) и ее параметр (оп). При переключении правого ("2") н пользует с предлагает с при страниции состоянии (режим Clean), передачи<br>команд не происходит, т.к. фактически не меняется канал переключаемого устройства.

повторялись, иначе это может привести к некорректной работе устройства при приеме внешних МІDІ-команд. При переключении с помощью ножных переключателей, на выходном - совметельно политической подразный совметельно политической подразных совметельной подразных совметельной под<br>дисплее отображается номер переданной команды РС (Р. XXX, где XXX – номер команды).

**Режим OP.2c** - в этом режиме FS-2MIDI имеет только 2 состояния: активен левый ("1") или правый ("2") ножной переключатель. Находиться в<br>отключенном или активном состоянии оба переключателя не могут. Нажатие на активный в данный момент ножной переключатель не приводит к изменению состояния и отправке каких-либо MIDI-команд.

#### Работа с MIDI в режиме OP.2c:

<u>Работа с МIDI в режиме ОР.2с:</u><br>
Команды СС, назначенные на соответствующую кнопку, с параметром от 64 до 127 будут<br>
Команды Соответствующий ножной переключатель, при этом другой переключатель<br>
изменит свое состояние на переключателю. Эторых политика что от приметром «127», осотостотвующих активируствому<br>Переключателю. На дисплее отобразится номер второй переданной команды СС (с.XXX, где<br>XXX - номер команды) и ее параметр (on).

Команды РС будут выполнять действия в соответствии с произведенными настройками повторялись, иначе это может привести к некорректной работе устроиства при приеме<br>вешних MIDI-команд. При переключении с помощью ножных переключателей, на выходном<br>разъеме «MIDI OUT» будут формироваться соответствующие ко

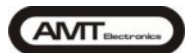

#### **ВХОД CONTROL INPUT**

Вход **CONTROL INPUT** предназначен для подключения некоторых устройств производства АМТ, оснащенных соответствующим выходным устроисть производства Anni, оснащенных соответствующим выходным<br>разьемом CONTROL OUTPUT (например, AMT BC-1, AMT SS-20 V2 и т.д.).<br>Использование AMT FS-2MIDI в режиме OP.3c совместно с 3-канальными устройствами позволяет корректно преобразовывать СОСТОЯНИЕ подключенного устройства (включенный в данный момент канал) в MIDI-После подключения внешнего команды. устройства необходимо синхронизировать его состояние с FS-2MIDI, переключив любой канал внешнего устройства (нажатием ножного переключателя на передней панели). Это необходимо делать, так как FS-2MIDI отслеживает лишь изменения состояний переключателей на входе CONTROL INPUT.

#### ВОССТАНОВЛЕНИЕ ЗАВОДСКИХ НАСТРОЕК

Для восстановления заводских настроек необходимо ВКЛЮЧИТЬ устройство (вставить адаптер в розетку питающей электросети) при нажатой правой кнопке. На дисплее устройства при этом кратковреме отобразится «- - - », что свидетельствует об успешной загрузке заводских настроек.

ВНИМАНИЕ! Все пользовательские установки будут безвозвратно **УНИЧТОЖЕНЫ** 

### **КОММУТАЦИЯ С ВНЕШНИМИ ПРИБОРАМИ**

ВНИМАНИЕ! Все соединения должны производиться

ТОЛЬКО ПРИ ОТКЛЮЧЕННОМ питании прибора!

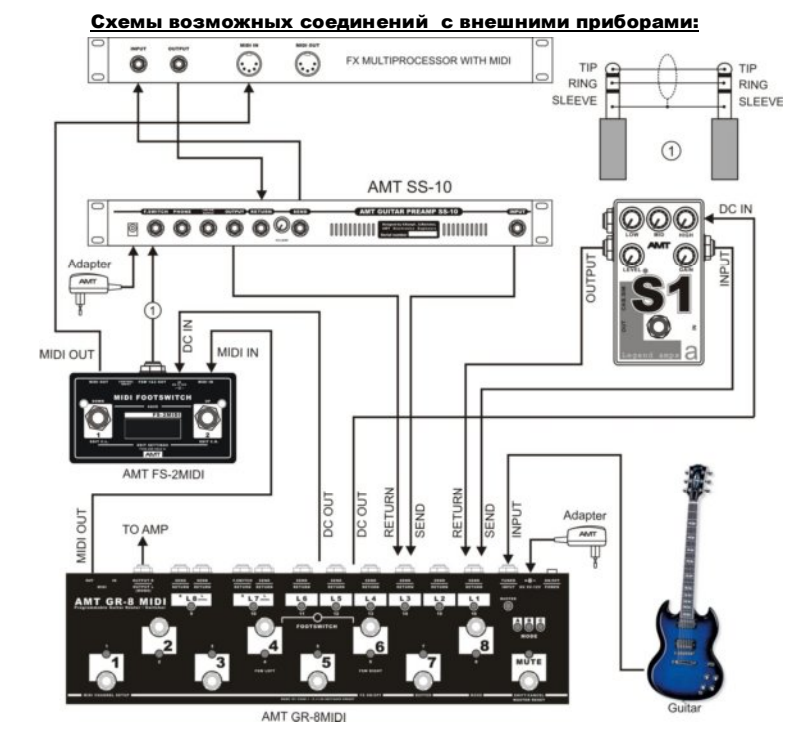

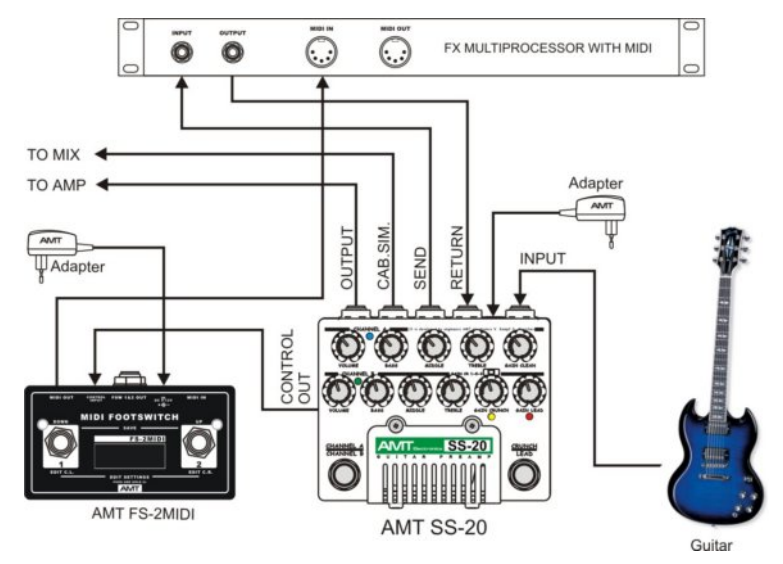

АМТ Electronics оставляет за собой право вносить изменения в конструкцию и<br>внешний вид изделия не ухудшающие его потребительские свойства без<br>предварительного уведомления. Поэтому технические данные и внешний видизделия могут отличаться от приведенных в данном документе

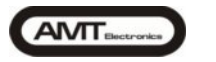

AMT<sub>®</sub>

# АЛГОРИТМЫ НАСТРОЙКИ AMT FS-2MIDI

#### Настройка режимов работы прибора

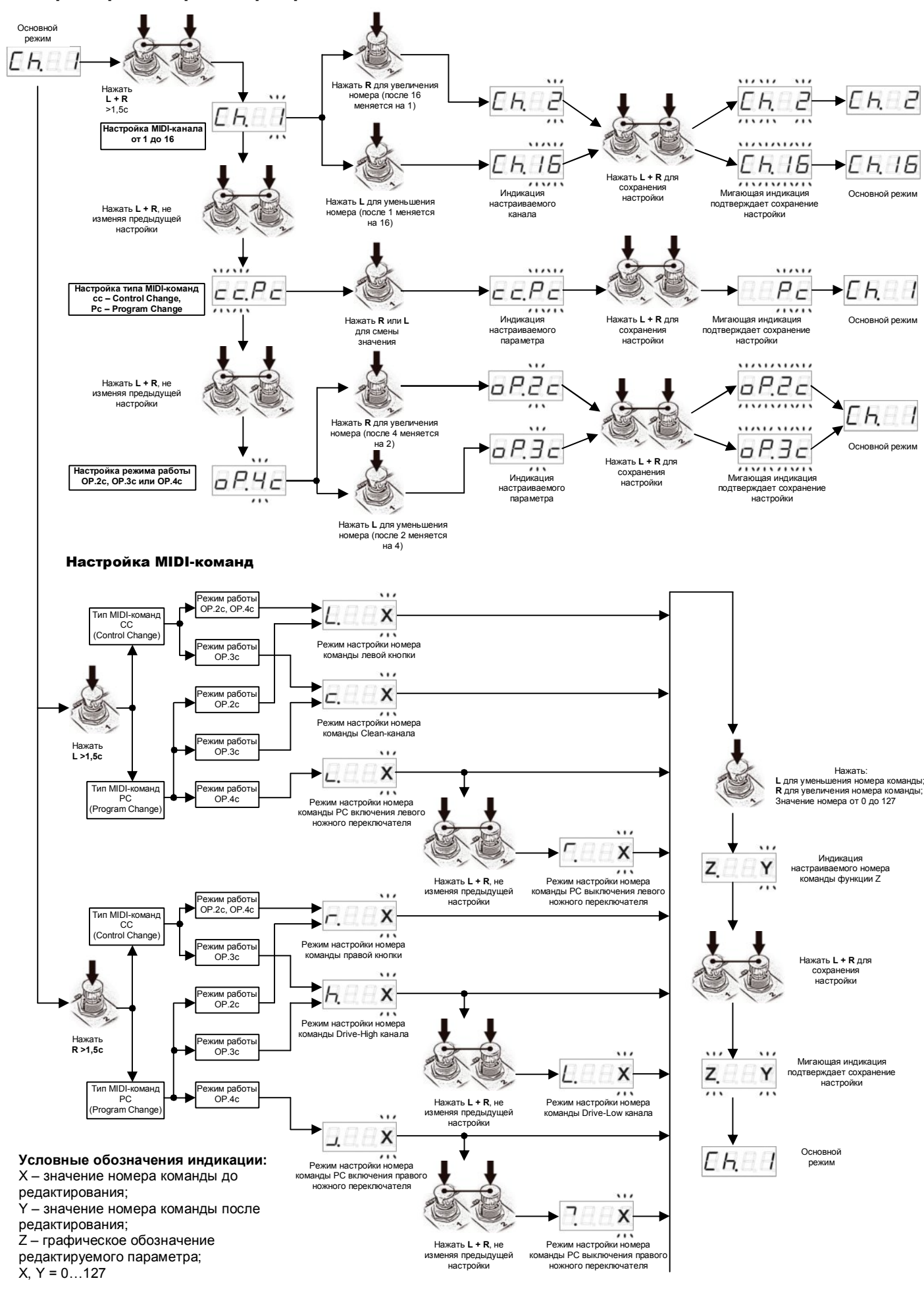

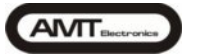

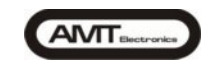

### Новое в версии прошивки 1.11

Поздравляем! Вы являетесь обладателем прибора FS-2MIDI с новой, усовершенствованной версией прошивки, получившей индекс 1.11. По сравнению с предыдущей версией, педаль получила новые функциональные возможности в части управления внешними устройствами по протоколу MIDI.<br>При включении питания педаль с обновленной прошивкой кратковременно отобразит следующие надп

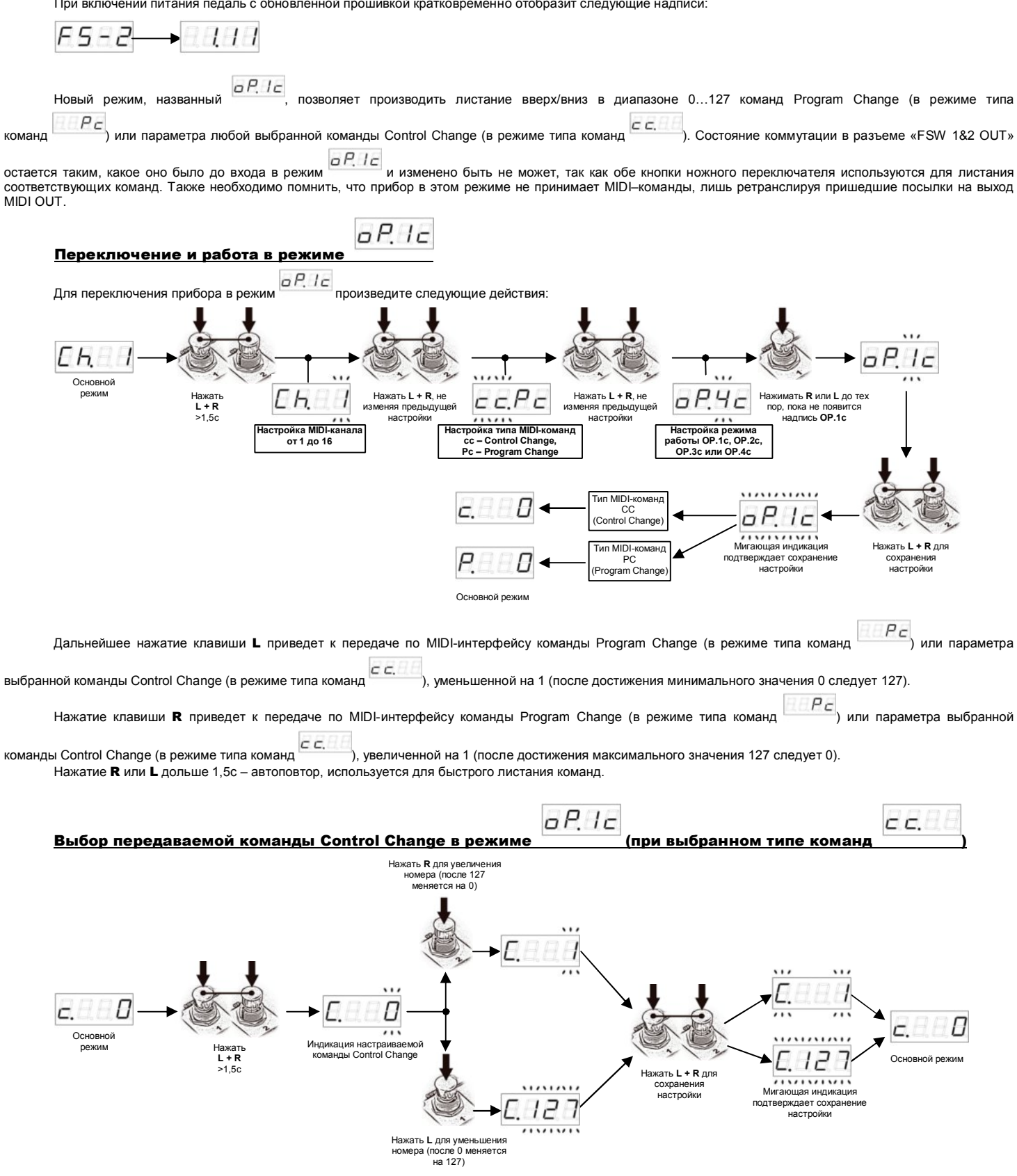

Для выхода в обычное меню настройки MIDI-канала, типа команд и режима работы, не меняя значения настраиваемой команды Control Change, одновременно нажать кнопки L+R